# OCaml Datatypes

COS 326 David Walker **Princeton University** 

slides copyright 2013-2015 David Walker and Andrew W<sub>1</sub> Appel permission granted to reuse these slides for non-commercial educational purposes

# OCaml So Far

- We have seen a number of basic types:
	- int
	- float
	- char
	- string
	- bool
- We have seen a few structured types:
	- pairs
	- tuples
	- options
	- lists
- In this lecture, we will see some more general ways to define our own new types and data structures

• We have already seen some type abbreviations:

type point =  $float * float$ 

• We have already seen some type abbreviations:

```
type point = float * float
```
• These abbreviations can be helpful documentation:

```
let distance (p1:point) (p2:point) : float = 
  let square x = x *. x in
  let (x1, y1) = p1 in
  let (x2, y2) = p2 in
  sqrt (square (x2 - x1) +. square (y2 - y1))
```
But they add nothing of *substance* to the language  $-$  they are equal in every way to an existing type

• We have already seen some type abbreviations:

```
type point = float * float
```
• As far as OCaml is concerned, you could have written:

```
let distance (p1:float*float) 
             (p2:float*float): float =
  let square x = x *. x in
  let (x1, y1) = p1 in
  let (x2, y2) = p2 in
  sqrt (square (x2 - x1) +. square (y2 - y1))
```
- Since the types are equal, you can *substitute* the definition for the name wherever you want
	- $-$  we have not added any new data structures

# DATA TYPES

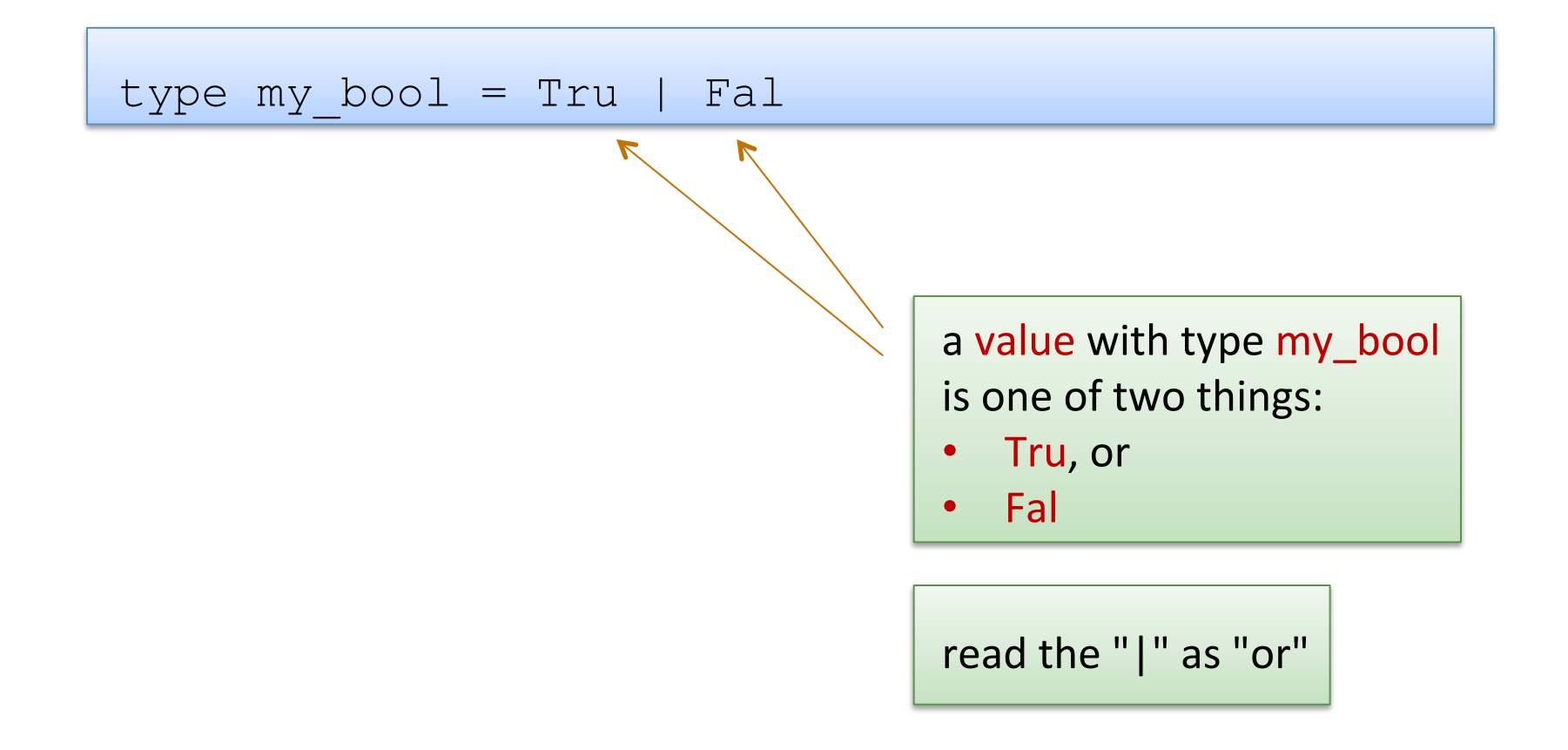

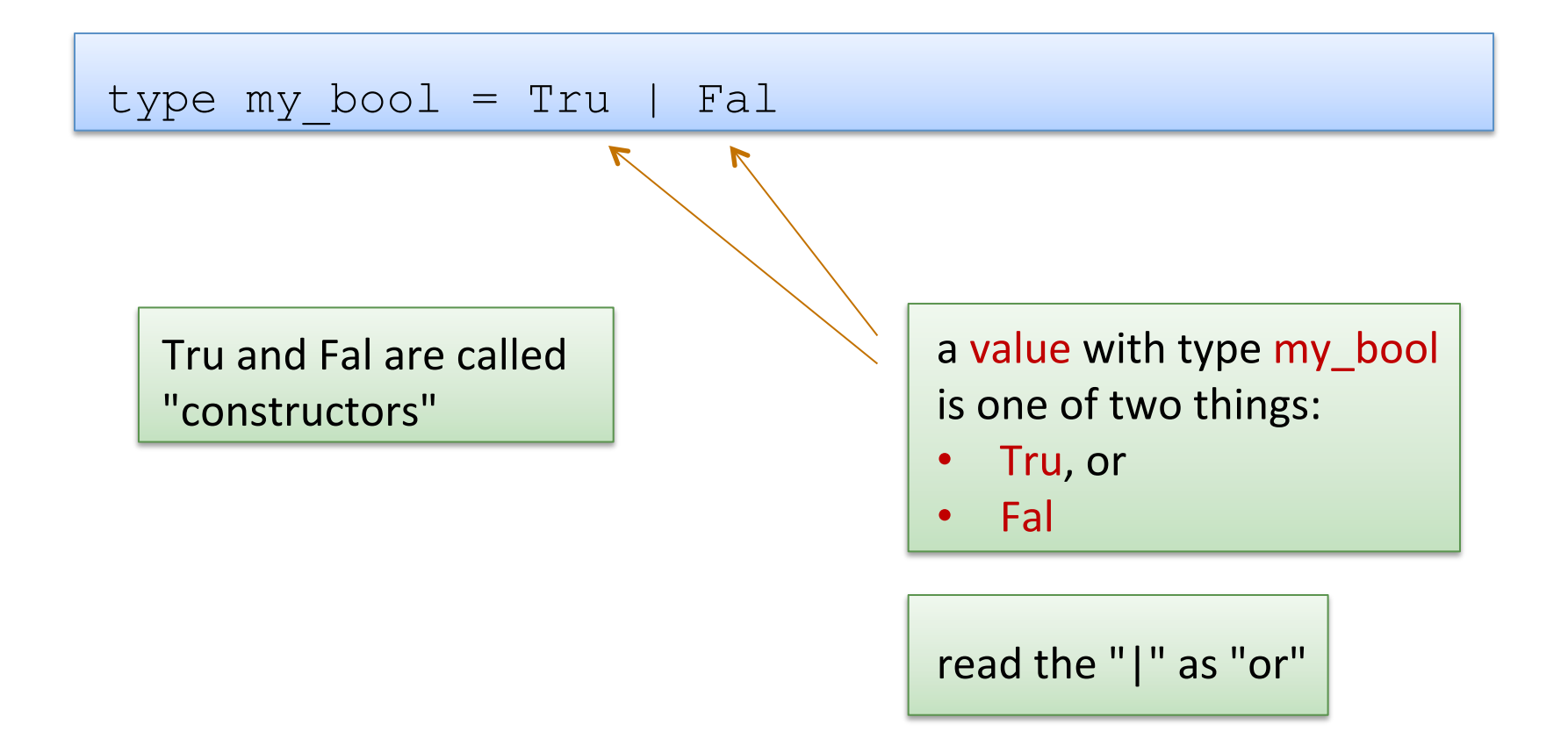

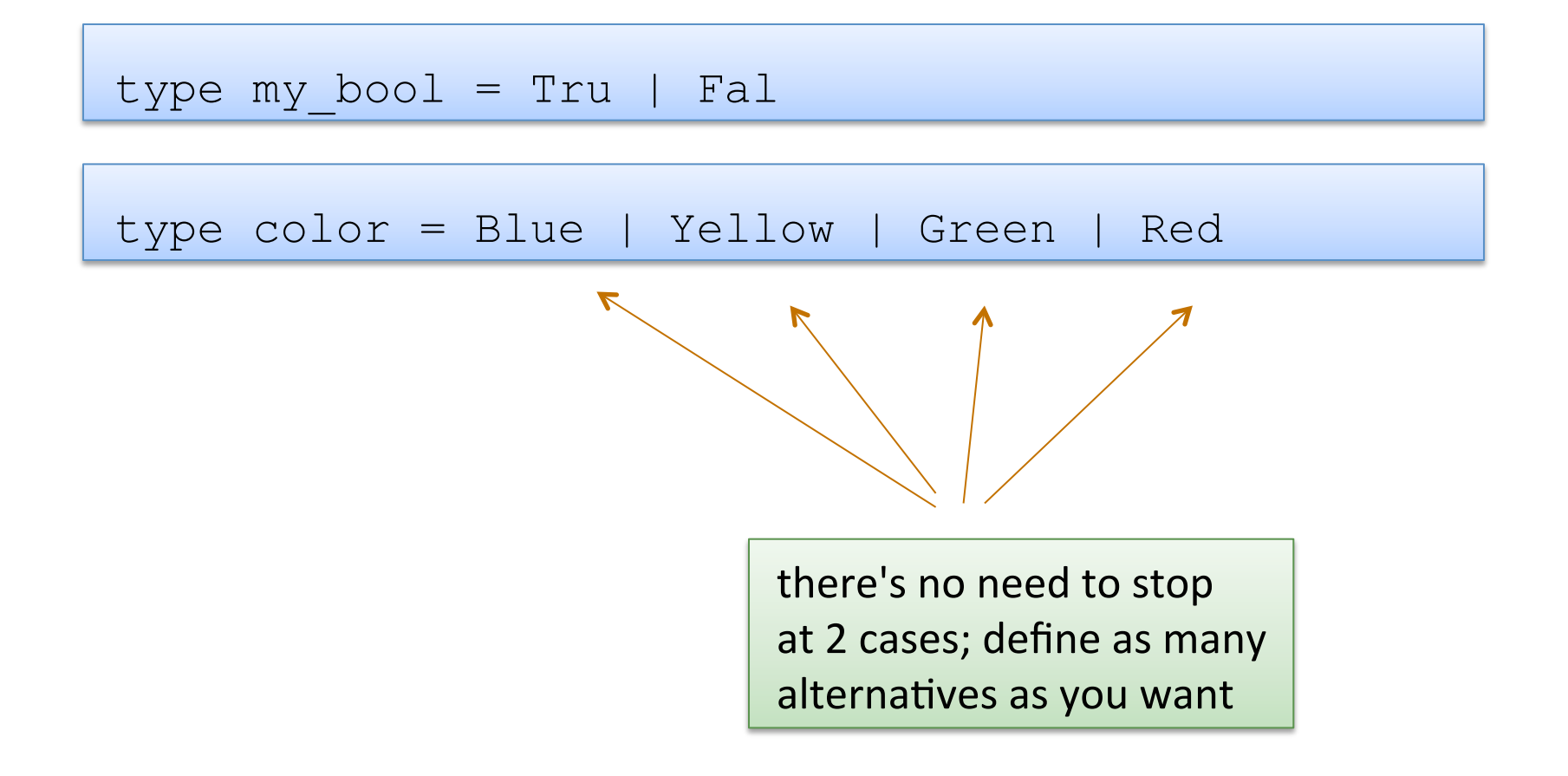

type my\_bool = Tru | Fal type color = Blue | Yellow | Green | Red

• Creating values:

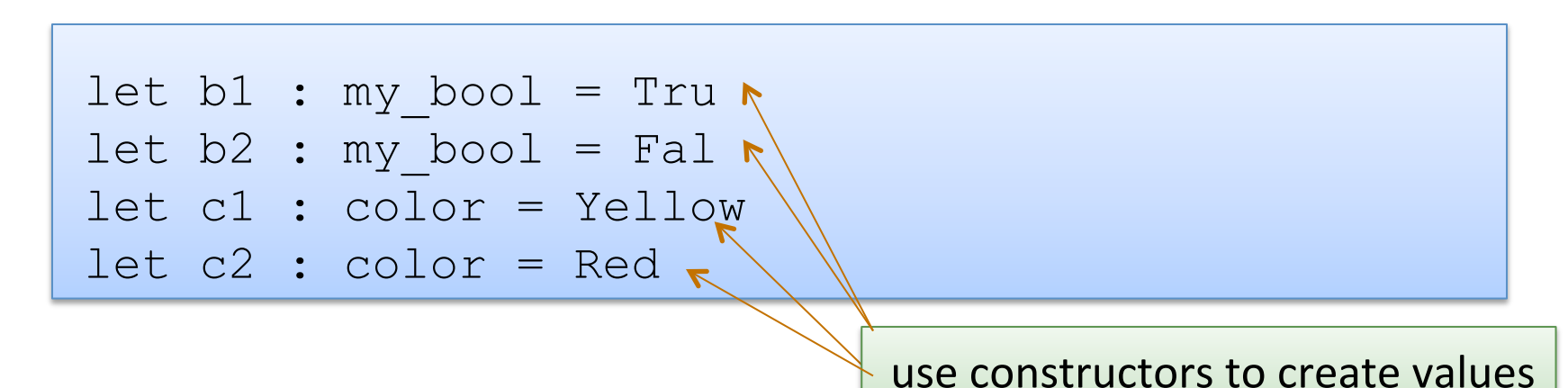

```
type color = Blue | Yellow | Green | Red 
let c1 : color = Yellow 
let c2 : color = Red
```
• Using data type values:

```
let print color (c:color) : unit =
   match c with 
   | Blue -> 
   | Yellow -> 
   | Green -> 
  | Red \rightarrow
```
use pattern matching to determine which color you have; act accordingly

```
type color = Blue | Yellow | Green | Red 
let c1 : color = Yellow 
let c2 : color = Red
```
• Using data type values:

```
let print color (c:color) : unit =
  match c with 
   | Blue -> print_string "blue" 
   | Yellow -> print_string "yellow" 
   | Green -> print_string "green" 
   | Red -> print_string "red"
```

```
type color = Blue | Yellow | Green | Red 
let c1 : color = Yellow 
let c2 : color = Red
```
• Using data type values:

```
let print color (c:color) : unit =
  match c with 
   | Blue -> print_string "blue" 
   | Yellow -> print_string "yellow" 
   | Green -> print_string "green" 
   | Red -> print_string "red"
```
Why not just use strings to represent colors instead of defining a new type?

type color = Blue | Yellow | Green | Red

 oops!: 

```
let print color (c:color) : unit =
   match c with 
   | Blue -> print_string "blue" 
   | Yellow -> print_string "yellow" 
    Red -> print string "red"
      \boldsymbol{\mathcal{L}}
```
Warning 8: this pattern-matching is not exhaustive. Here is an example of a value that is not matched: Green 

type color = Blue | Yellow | Green | Red

 oops!: 

```
let print color (c:color) : unit =
  match c with 
   | Blue -> print_string "blue" 
   | Yellow -> print_string "yellow" 
   Red -> print string "red"
```
Warning 8: this pattern-matching is not exhaustive. Here is an example of a value that is not matched: Green 

OCaml's datatype mechanism allow you to create types that contain *precisely* the values you want!

15 

# Data Types Can Carry Additional Values

Data types are more than just enumerations of constants:

```
type point = float * floattype simple shape =
   Circle of point * float 
  | Square of point * float
```
- Read as: a simple shape is either:
	- $-$  a Circle, which contains a pair of a point and float, or
	- $-$  a Square, which contains a pair of a point and float

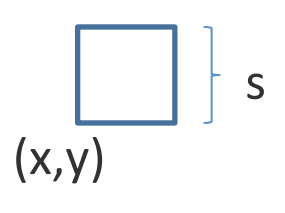

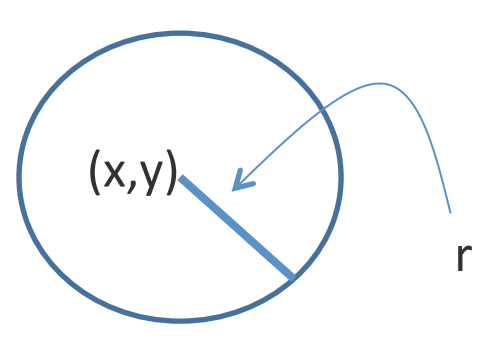

# Data Types Can Carry Additional Values

• Data types are more than just enumerations of constants:

```
type point = float * floattype simple shape = Circle of point * float 
| Square of point * float 
let origin : point = (0.0, 0.0)let circl : simple shape = Circle (origin, 1.0)
let circ2 : simple shape = Circle ((1.0, 1.0), 5.0)
let square : simple shape = Square (origin, 2.3)
```
# Data Types Can Carry Additional Values

• Data types are more than just enumerations of constants:

```
type point = float * floattype simple shape = Circle of point * float 
| Square of point * float 
let simple area (s:simple shape) : float =
  match s with 
   | Circle (_, radius) -> 3.14 *. radius *. radius 
   | Square (_, side) -> side *. side
```
### Compare

• Data types are more than just enumerations of constants:

```
type point = float * floattype simple shape = Circle of point * float 
| Square of point * float 
let simple area (s:simple shape) : float =
  match s with 
   | Circle (_, radius) -> 3.14 *. radius *. radius 
   | Square (_, side) -> side *. side
```
type my shape = point  $*$  float

let simple area (s:my shape) : float =  $(3.14 \times .$  radius  $\star$ . radius) ?? or ?? (side  $\star$ . side)

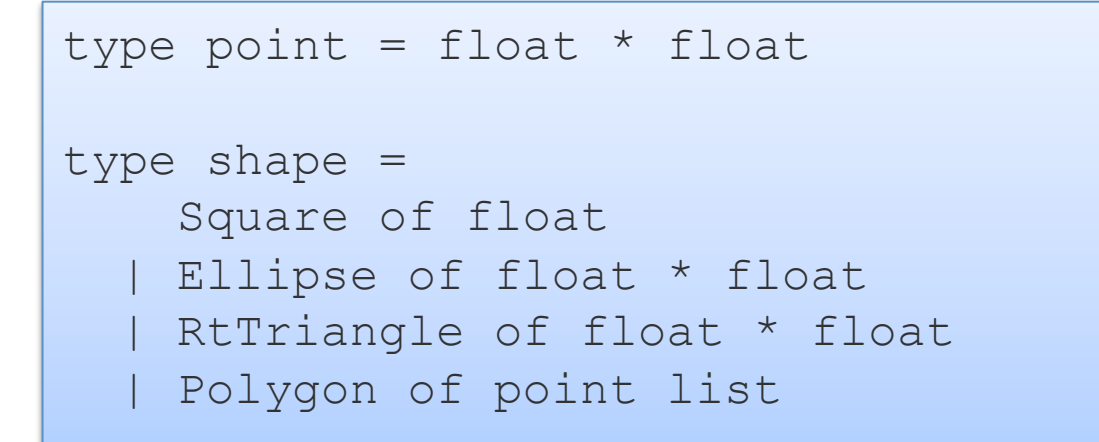

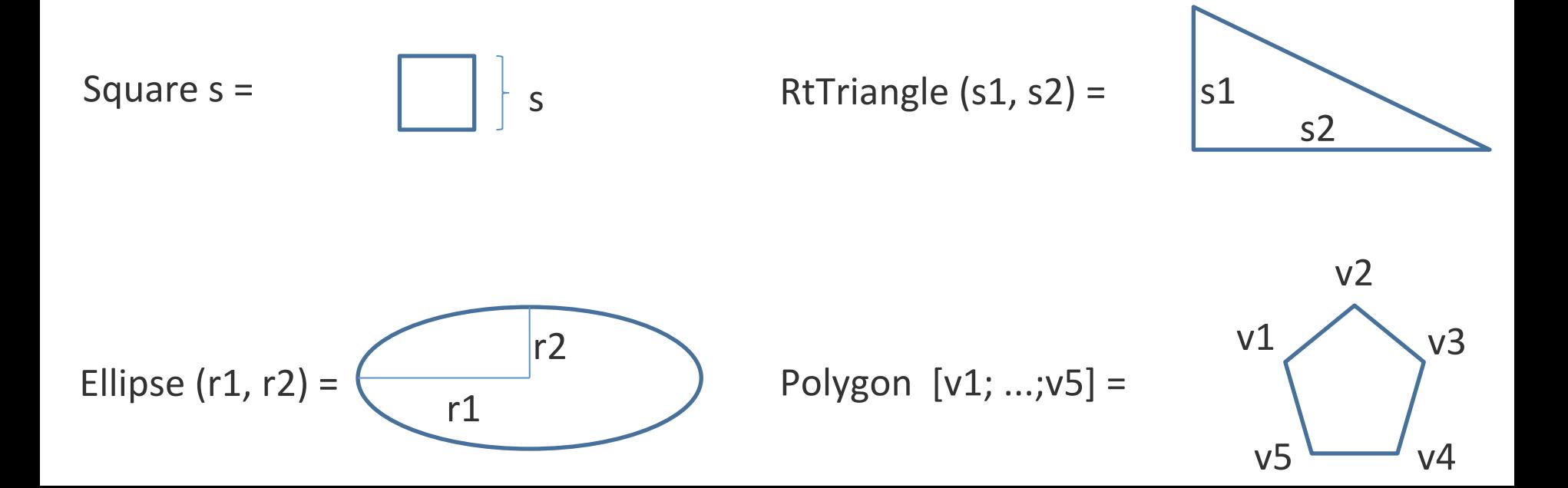

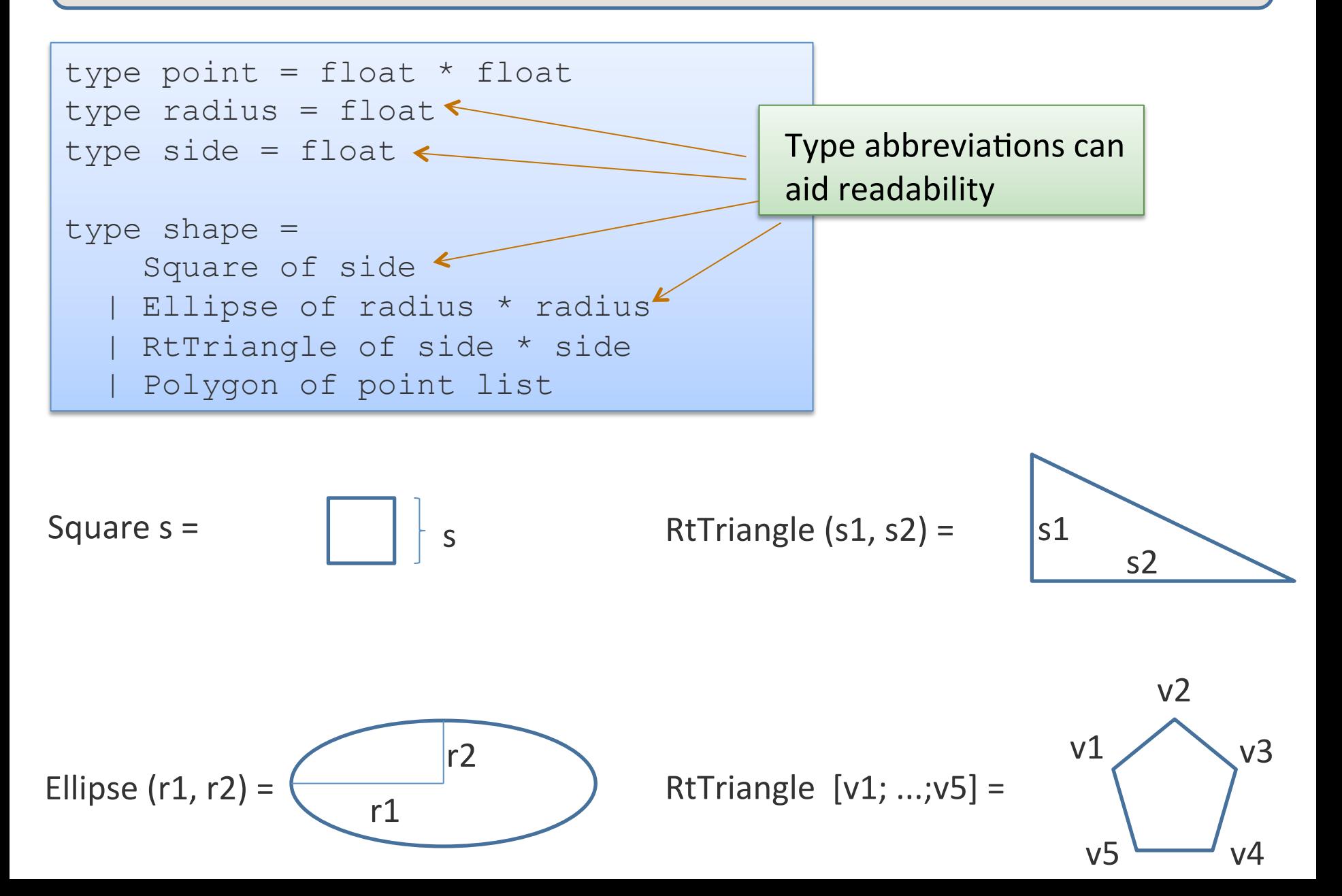

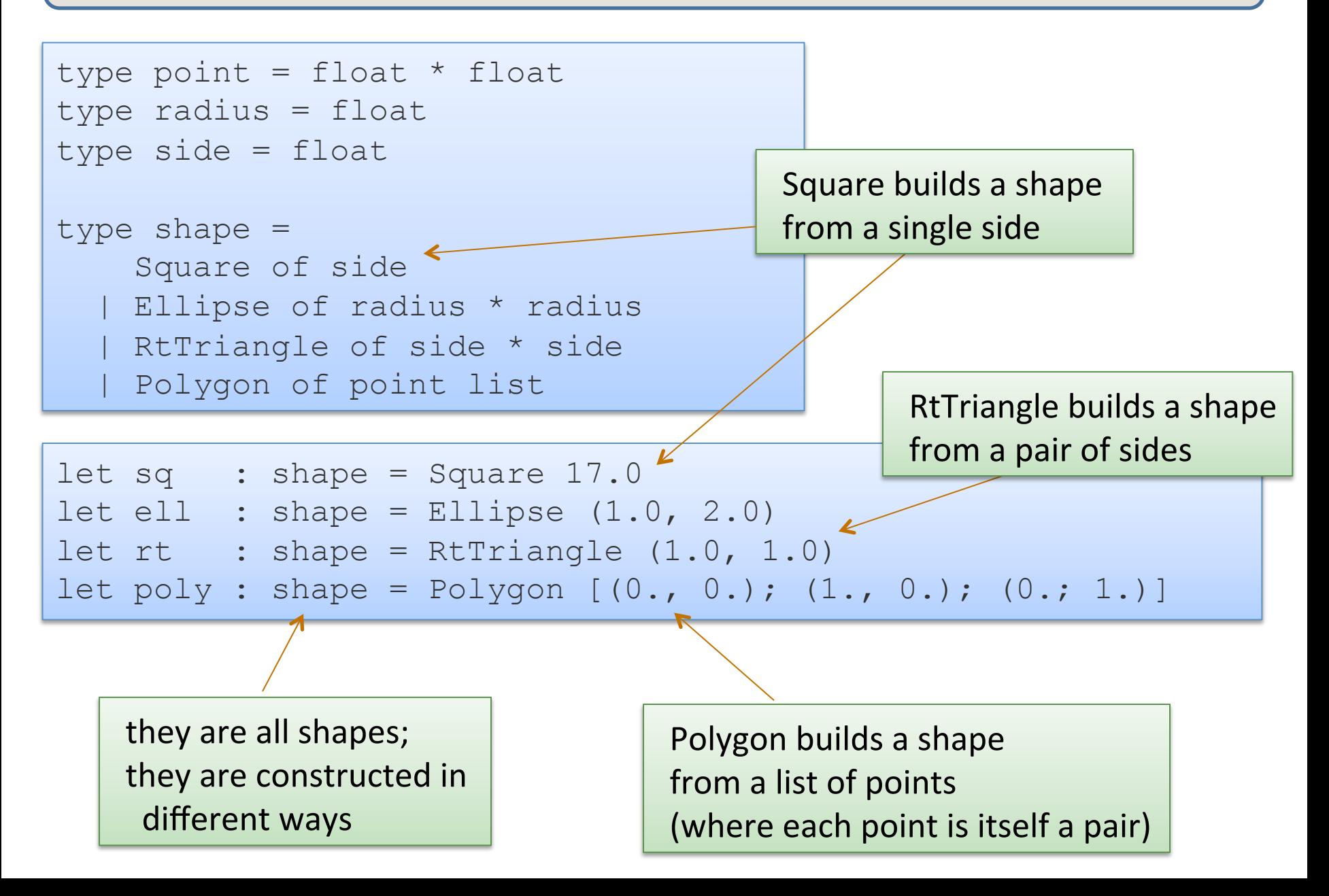

```
type point = float * floattype radius = float 
type side = float 
type shape = 
     Square of side 
   | Ellipse of radius * radius 
   | RtTriangle of side * side 
   | Polygon of point list
```

```
let area (s : shape) : float = 
   match s with 
   | Square s -> 
   | Ellipse (r1, r2)-> 
   | RtTriangle (s1, s2) -> 
   | Polygon ps ->
```
a data type also defines a pattern for matching

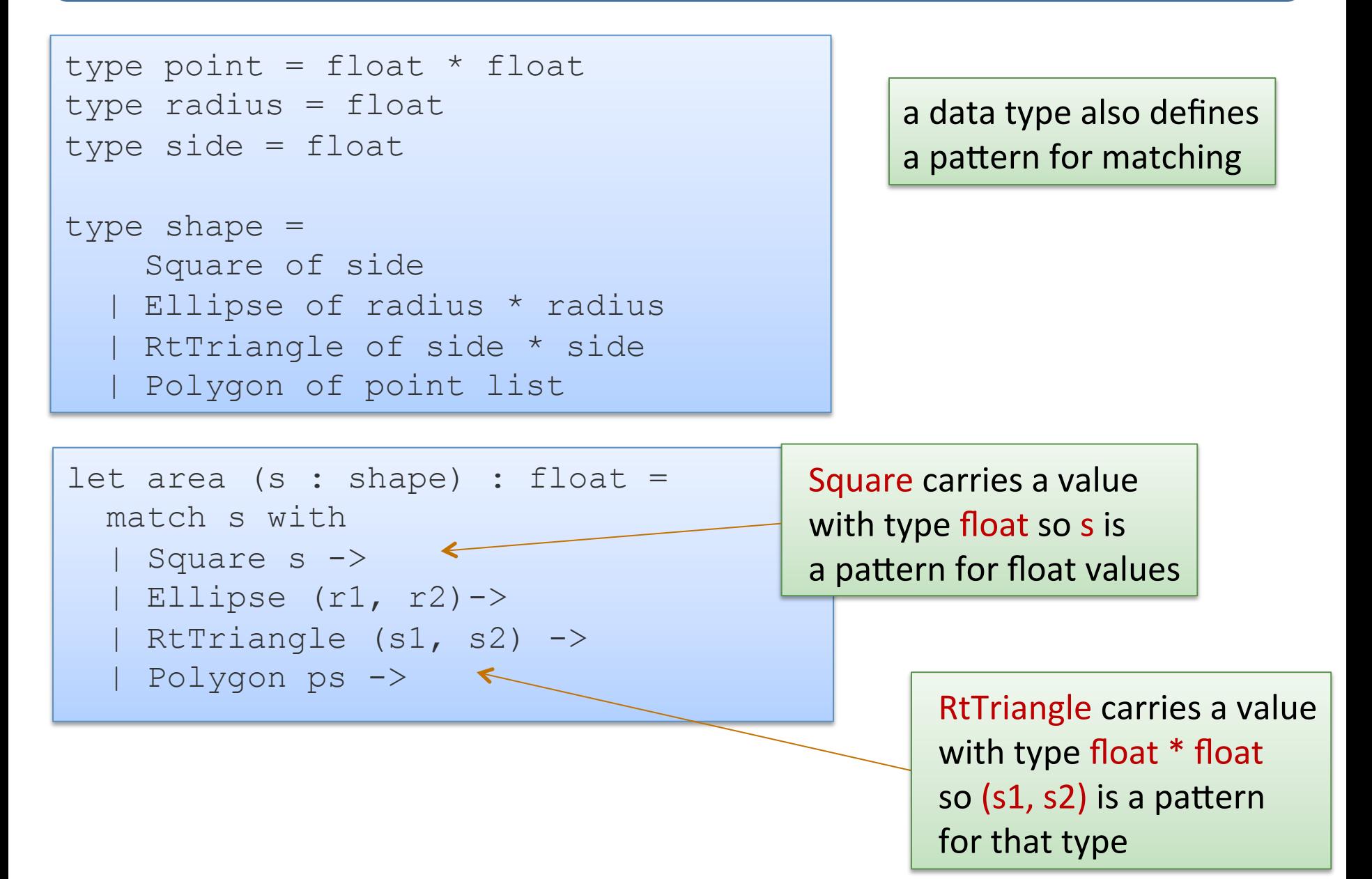

```
type point = float * floattype radius = float 
type side = float 
type shape = 
     Square of side 
   | Ellipse of radius * radius 
   | RtTriangle of side * side 
   | Polygon of point list
```

```
let area (s : shape) : float = 
   match s with 
   | Square s -> s *. s 
   | Ellipse (r1, r2)-> pi *. r1 *. r2 
  | RtTriangle (s1, s2) \rightarrow s1*.s2/.2. | Polygon ps -> ???
```
#### a data type also defines a pattern for matching

- How do we compute polygon area?
- For convex polygons:
	- $-$  Case: the polygon has fewer than 3 points:
		- it has 0 area! (it is a line or a point or nothing at all)
	- $-$  Case: the polygon has 3 or more points:
		- Compute the area of the triangle formed by the first 3 vertices
		- Delete the second vertex to form a new polygon
		- Sum the area of the triangle and the new polygon

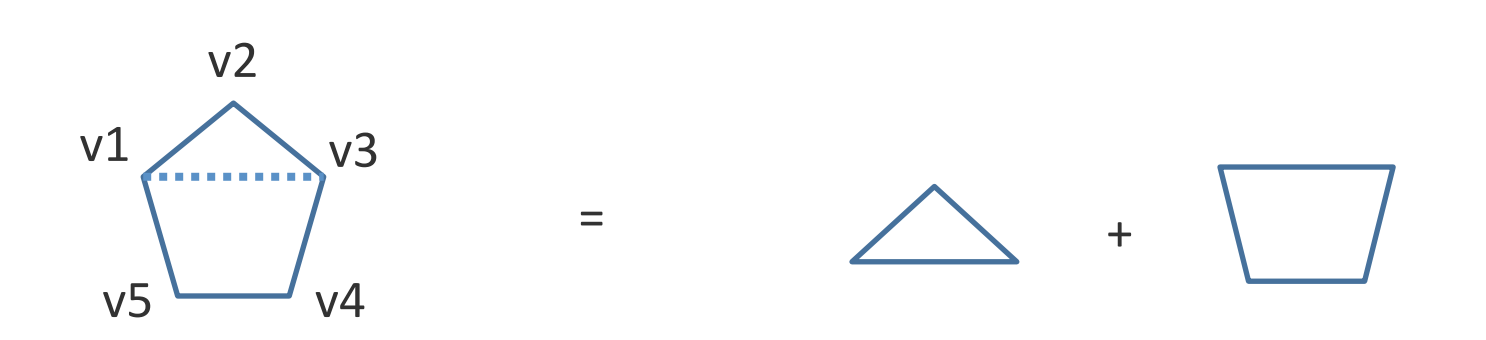

- How do we compute polygon area?
- For convex polygons:
	- $-$  Case: the polygon has fewer than 3 points:
		- it has 0 area! (it is a line or a point or nothing at all)
	- $-$  Case: the polygon has 3 or more points:
		- Compute the area of the triangle formed by the first 3 vertices
		- Delete the second vertex to form a new polygon
		- Sum the area of the triangle and the new polygon
- Note: This is a beautiful inductive algorithm:
	- $-$  the area of a polygon with n points is computed in terms of a smaller polygon with only  $n-1$  points!

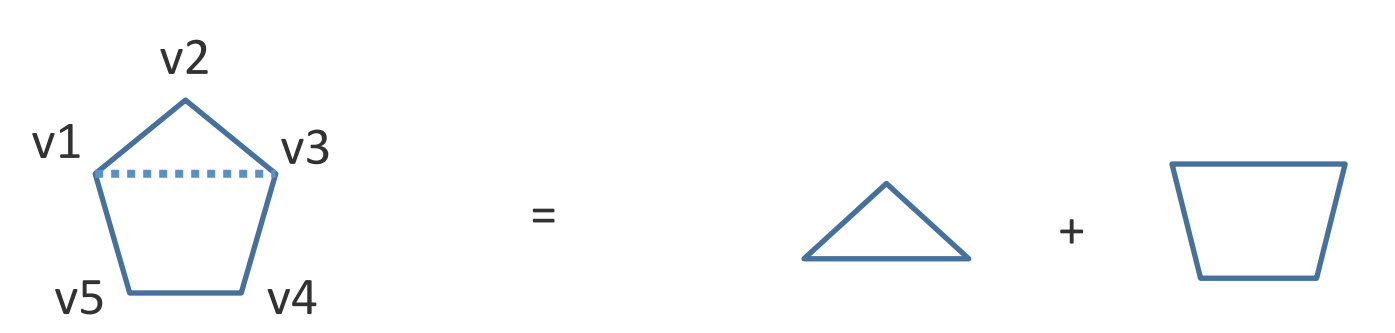

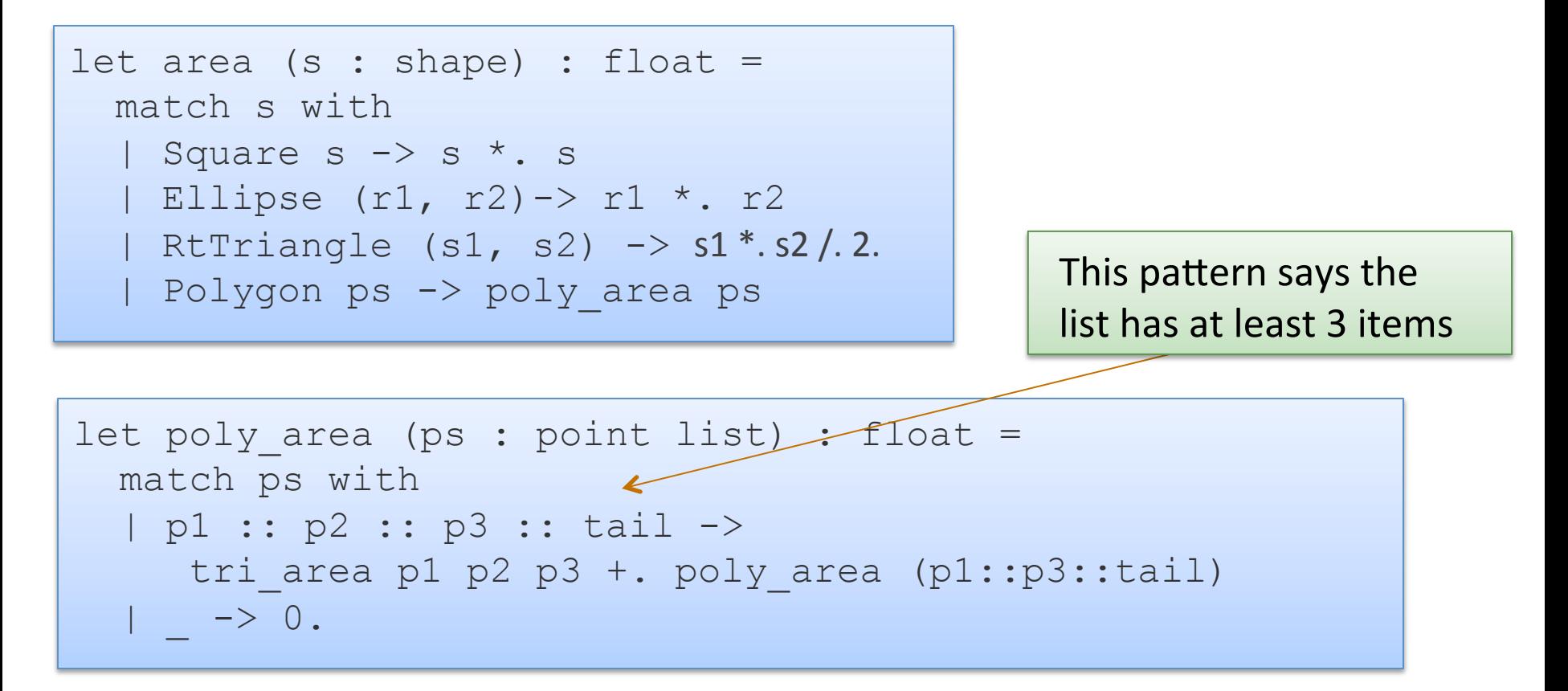

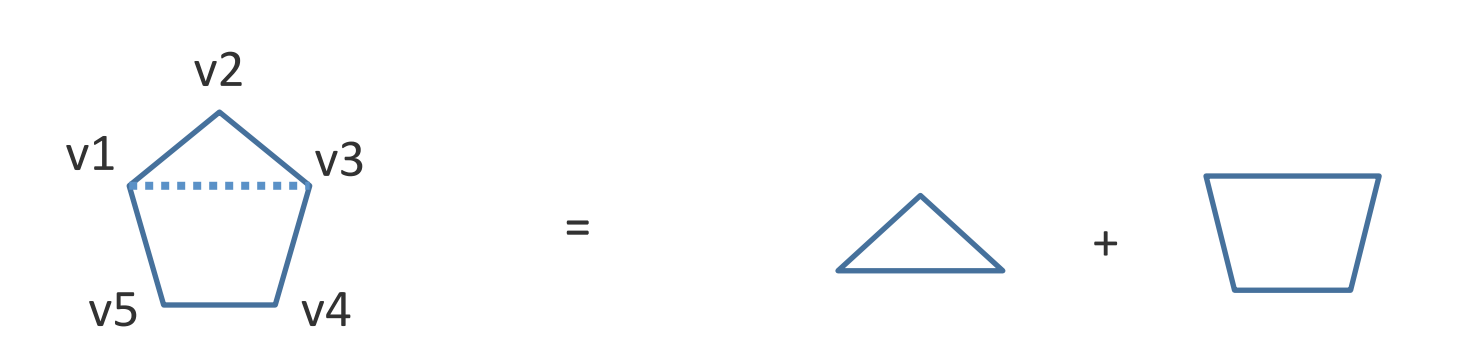

```
let tri area (p1:point) (p2:point) (p3:point) : float =
  let a = distance p1 p2 in
  let b = distance p2 p3 in
 let c = distance p3 p1 in
 let s = 0.5 *. (a +. b +. c) in
 sqrt (s *. (s -. a) *. (s -. b) *. (s -. c))
```

```
let rec poly area (ps : point list) : float =
   match ps with 
   | p1 :: p2 :: p3 :: tail -> 
    tri area p1 p2 p3 +. poly area (p1::p3::tail)
  | \rightarrow 0.
```

```
let area (s : shape) : float = 
   match s with 
  | Square s \rightarrow s *. s
   | Ellipse (r1, r2)-> pi *. r1 *. r2 
  | RtTriangle (s1, s2) \rightarrow s1 \star. s2 /. 2.
   | Polygon ps -> poly_area ps
\overline{1}
```
# **INDUCTIVE DATA TYPES**

- We can use data types to define inductive data
- A binary tree is:
	- $-$  a Leaf containing no data
	- a Node containing a key, a value, a left subtree and a right subtree

- We can use data types to define inductive data
- A binary tree is:
	- $-$  a Leaf containing no data
	- a Node containing a key, a value, a left subtree and a right subtree

```
type key = string 
type value = int
type tree = 
  Leaf 
 Node of key * value * tree * tree
```

```
type key = int
type value = string 
type tree = 
  Leaf 
| Node of key * value * tree * tree
```
let rec insert (t:tree) (k:key) (v:value) : tree =

```
type key = inttype value = string 
type tree = 
  Leaf 
| Node of key * value * tree * tree
```
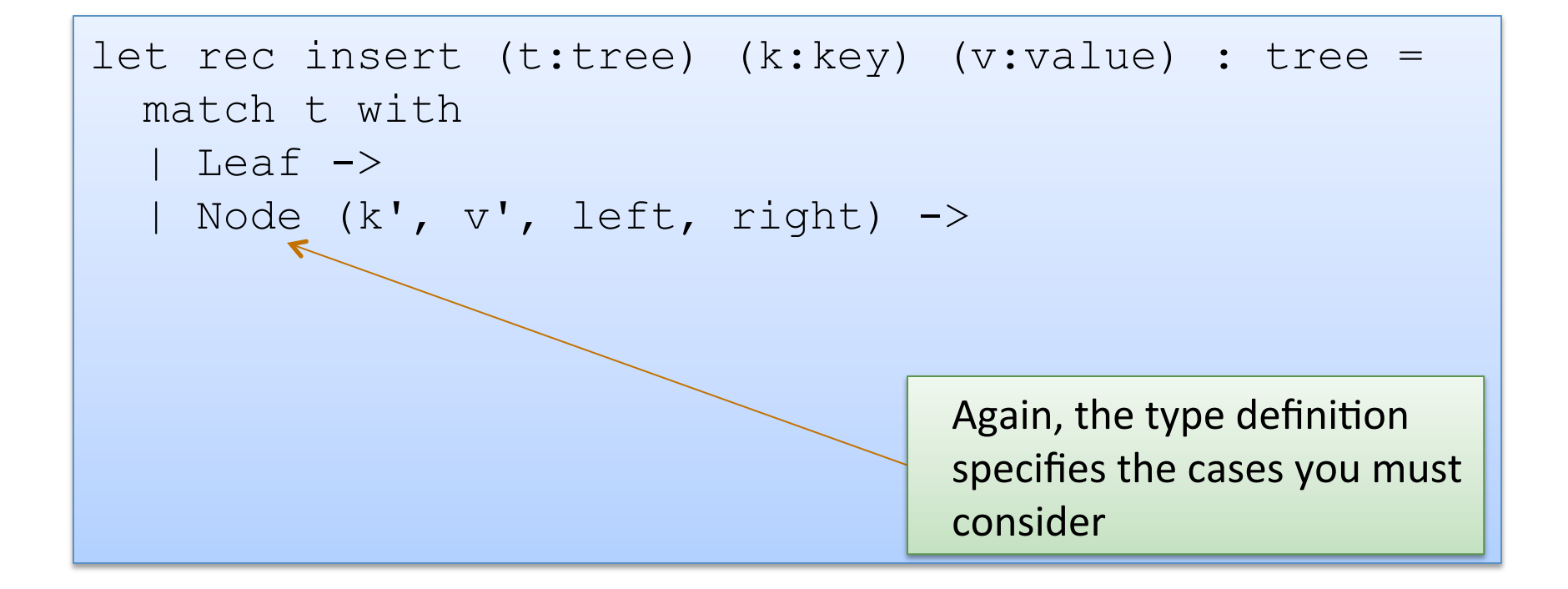

```
type key = int
type value = string 
type tree = 
  Leaf 
| Node of key * value * tree * tree
```

```
let rec insert (t:tree) (k:key) (v:value) : tree = 
   match t with 
   | Leaf -> Node (k, v, Leaf, Leaf) 
  | Node (k', v', \text{left}, \text{right}) ->
```

```
type key = inttype value = string 
type tree = 
  Leaf 
| Node of key * value * tree * tree
```

```
let rec insert (t:tree) (k:key) (v:value) : tree = 
   match t with 
   | Leaf -> Node (k, v, Leaf, Leaf) 
   | Node (k', v', left, right) -> 
      if k < k' then
         Node (k', v', insert left k v, right) 
      else if k > k' then
        Node (k', v', left, insert right k v) 
       else 
         Node (k, v, left, right)
```

```
type key = inttype value = string 
type tree = 
  Leaf 
| Node of key * value * tree * tree
```

```
let rec insert (t:tree) (k:key) (v:value) : tree = 
   match t with 
   | Leaf -> Node (k, v, Leaf, Leaf) 
   | Node (k', v', left, right) -> 
      if k < k' then
         Node (k', v', insert left k v, right) 
      else if k > k' then
        Node (k', v', left, insert right k v) 
       else 
         Node (k, v, left, right)
```

```
type key = inttype value = string 
type tree = 
  Leaf 
| Node of key * value * tree * tree 
                                                   Note on
                                                   memory
```

```
let rec insert (t:tree) (k:key) (v:value) : tree = 
   match t with 
   | Leaf -> Node (k, v, Leaf, Leaf) 
   | Node (k', v', left, right) -> 
      if k < k' then
         Node (k', v', insert left k v, right) 
      else if k > k' then
        Node (k', v', left, insert right k v) 
       else 
         Node (k, v, left, right)
```
use 

# Inductive data types: Another Example

- Recall, we used the type "int" to represent natural numbers
	- $-$  but that was kind of broken: it also contained negative numbers
	- $-$  we had to use a dynamic test to guard entry to a function:

```
let double (n : int) : int = 
   if n < 0 then 
     raise (Failure "negative input!") 
   else 
     double_nat n
```
 $-$  it would be nice if there was a way to define the natural numbers exactly, and use OCaml's type system to guarantee no client ever attempts to double a negative number

- Recall, a natural number n is either:
	- zero, or
	- $m + 1$
- We use a data type to represent this definition exactly:

- Recall, a natural number n is either:
	- zero, or
	- $m + 1$
- We use a data type to represent this definition exactly:

```
type nat = Zero | Succ of nat
```
- Recall, a natural number n is either:
	- zero, or
	- $m + 1$
- We use a data type to represent this definition exactly:

```
type nat = Zero | Succ of nat 
let rec nat to int (n : nat) : int =
  match n with 
   Zero \rightarrow 0| Succ n \rightarrow 1 + nat to int n
```
- Recall, a natural number n is either:
	- zero, or
	- $m + 1$
- We use a data type to represent this definition exactly:

```
type nat = Zero | Succ of nat 
let rec nat to int (n : nat) : int =
  match n with 
   Zero \rightarrow 0| Succ n \rightarrow 1 + nat to int n
let rec double nat (n : nat) : nat =
   match n with 
   | Zero -> Zero 
   | Succ m -> Succ (Succ(double_nat m))
```
# Summary

- OCaml data types: a powerful mechanism for defining complex data structures:
	- They are precise
		- contain exactly the elements you want, not more elements
	- They are general
		- recursive, non-recursive (mutually recursive and polymorphic)
	- $-$  The type checker helps you detect errors
		- missing cases in your functions